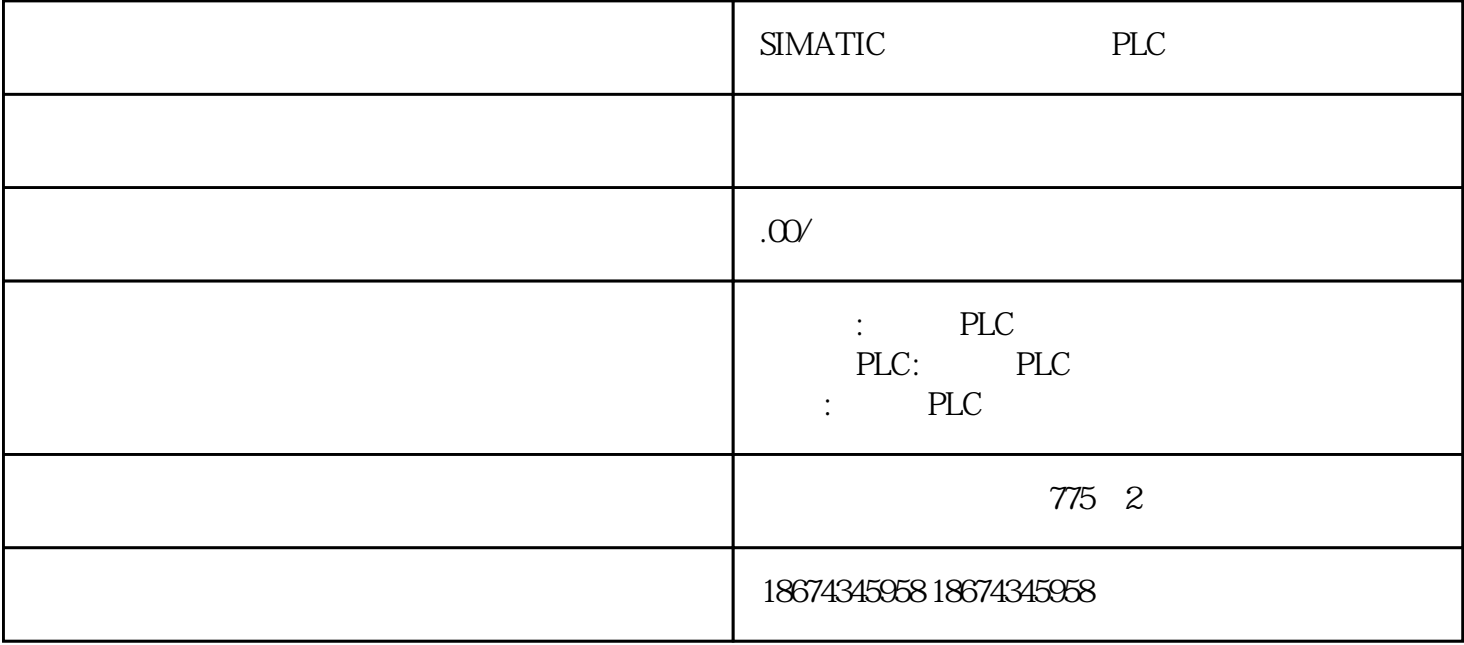

4-20mA, 0-1MPa, S7-200, 0.48MPa Q4MPa " "S7-200 CPU 数值量的换算关系"的论述: 1 0-20mA S7-200 CPU 0-20mA 0-20mA O-32000;对于4 - 20mA的信号,对应的内部数值为6400 - 32000。  $2$  0 - 16MPa 0 - 20mA 4 - 20mA  $S7-200$  $3 \t\t 0 - 20mA + 4 - 20mA$ CPU 0 - 32000  $\ast$ 

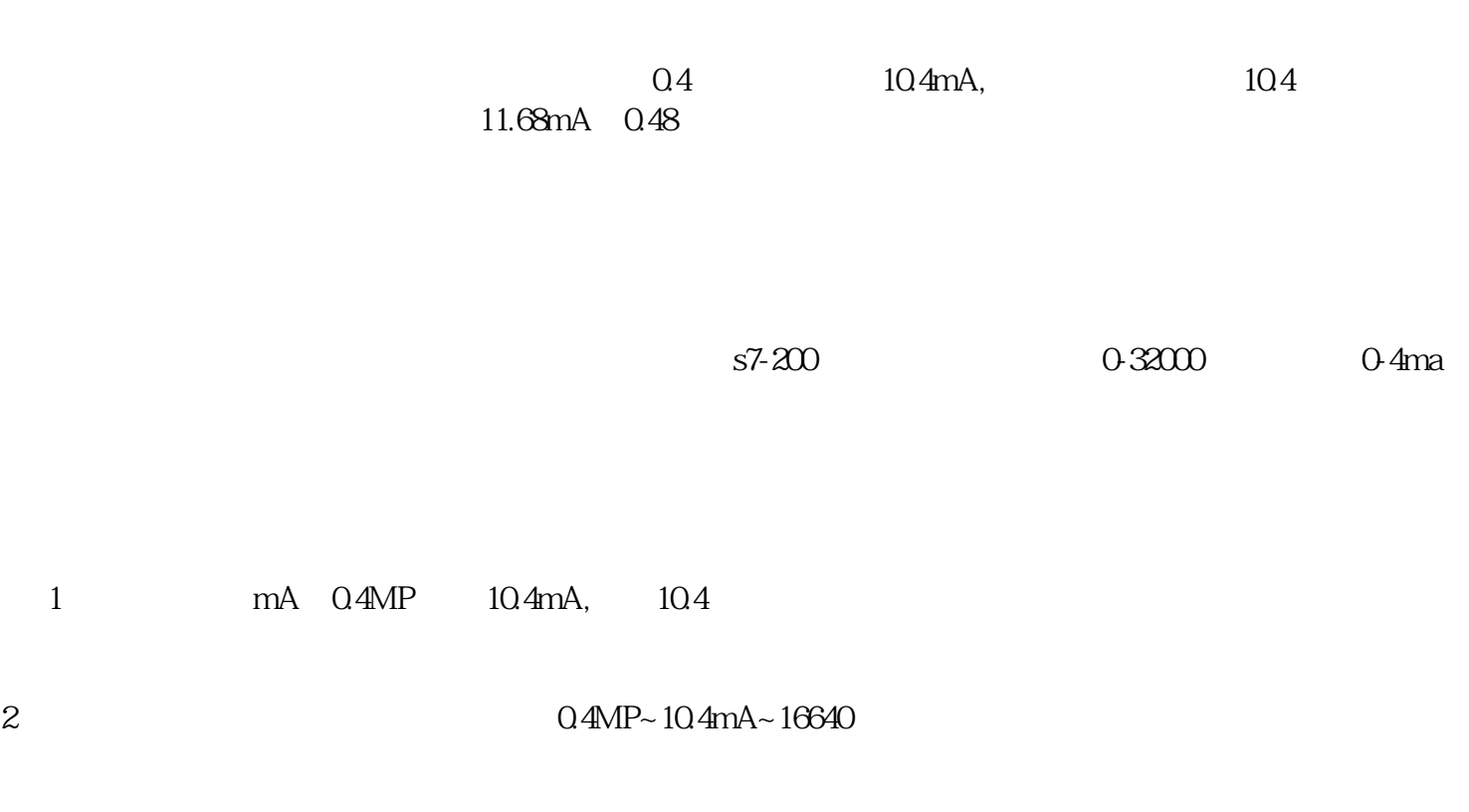

 $\overline{3}$ 

 $3$